Analysezefficacement vos données - à l'aide des tableaux croisés dynamiques (3e édition) PDF - Télécharger, Lire

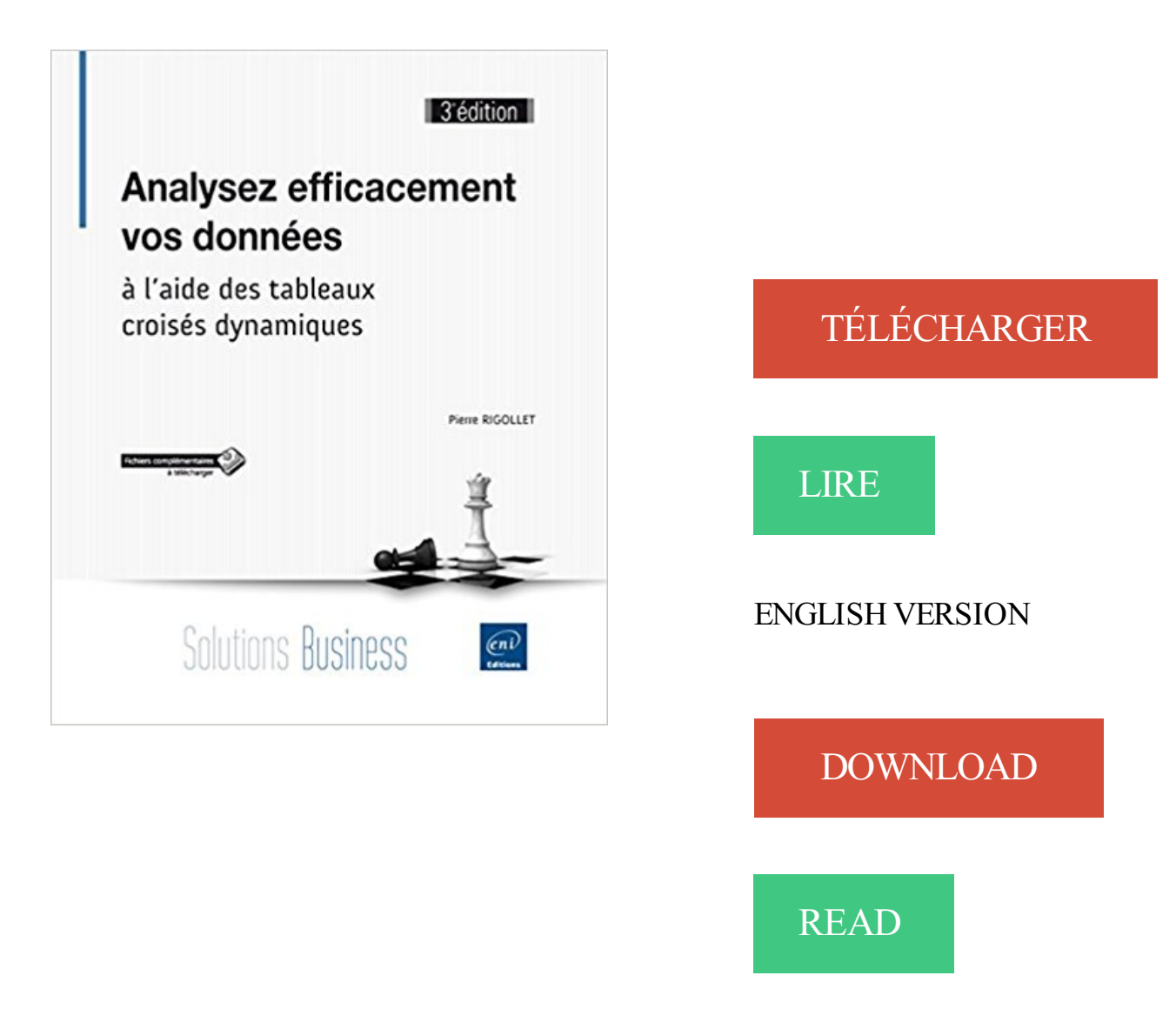

## Description

Destiné à toutes les personnes dont la fonction nécessite la réalisation d'analyses de données à partir de sources variées, cet ouvrage sur la conception de tableaux croisés dynamiques avec Excel vous permettra de devenir un véritable expert dans la conception, l'exploitation et l'analyse des tableaux croisés dynamiques. Il couvre les versions 2010, 2013 et 2016 d'Excel ; les captures d'écran ont été réalisées à l'aide de la dernière version, Excel 2016. Grâce aux nombreux exemples que nous vous proposons de réaliser, analyses, regroupements, filtres, segments, chronologies, champs et éléments calculés, graphiques croisés dynamiques... n'auront plus de secrets pour vous. Vous allez concevoir des tableaux d'analyse pertinents, fonctionnels et variés en utilisant différents types de sources de données (une ou plusieurs feuilles Excel, tables ou requêtes Access...). Capable d'appliquer des mises en forme conditionnelles à vos tableaux croisés, vous pourrez aussi automatiser les tâches répétitives grâce aux nombreuses astuces fournies (notamment l'utilisation de fonctions de calcul avancées d'Excel 2016 ainsi que la réalisation de procédures VBA). Un exemple d'utilisation de PowerPivot est présenté en fin d'ouvrage. Les exemples utilisés dans ce livre proviennent de cas concrets et variés. Les fichiers nécessaires à leur réalisation sont disponibles en

téléchargement sur le site des Editions ENI www.editions-eni.fr.

3 Jours. 1 140 EUR. Plusieurs lieux (6). Automatiser les tableaux, les calculs ou .. Traiter des masses de données importantes dans Excel pour les analyser et . Excel thématique - Bases de données et tableaux croisés dynamiques . le tableur le plus répandu, et apprenezà faciliter et optimiser vos calculs. ... Edition (1).

26 sept. 2017 . A l'aide des tableaux croisés dynamiques d'Excel 2016, 3ème édition, Analysez efficacement vos données, Pierre Rigollet, Eni Editions.

donner aussi bien une réponse immédiate à vos questions, ... excel vBA, excel graphiques,tableaux croisés dynamiques, tableaux de bords financiers,.

Créez de véritables tables statistiques de données en EXCEL, avec l'aide d'un expert . Utiliser efficacement des formules simples ou complexes dans une feuille de . Analyser des données visuellement à l'aide de graphiques appropriés et de . concentrez vos données de tableau croisé dynamique en utilisant des filtres,.

## www.lecfomasque.com/tag/excel-2/

9 mai 2016 . . avec Excel· Analysez efficacement vos données - à l'aide des tableaux croisés dynamiques . "The first edition ofProfessional Excel Developmentis my . graphiques en 3D, courbes de tendance et graphiques sparkline. . de données, réalisation de tableaux et graphiques croisés dynamiques que vous.

Analysez efficacement vos données - à l'aide. formule graphique croisé dynamique - tableau croisé - statistique analyse. en UML 2 et Java [3e] édition].

Savoir tout faire avec Excel 4 Sommaire Choisir la version d'Office qui vous ressemble. .. 126 Utiliser les macros efficacement. . 154 Poursuivre l'analyse avec les tableaux croisés dynamiques . . Ainsi, si vous constatez que les barres 3D ne sont pas suffisamment explicites pour vos données, optez pour un autre type de.

Vous êtes étudiant et souhaitez découvrir Excel ou approfondir vos connaissances ? . Cours Microsoft Excel, Tableaux croisés dynamiques, recheche V&H.

Nouveautés par rapport à la version Olik Sense 1.0 - Olik Sense, 3.2. 3 . Amélioration des applications à l'aide de widgets. 12 . Exportation de données à partir de tableaux croisés dynamiques et d'autres .. Vous avez désormais la possibilité de créer des mesures de calendrier en vue d'analyser des données sur des.

Utiliser les Tableaux croisés dynamiques; Valider et protéger des données . (niveau débutant), personnaliser et enrichir vos présentations en fonction du contenu. Excel 3 2. Débutant; Intermédiaire. Ce parcours de formation en 22 modules de .. des tableaux croisés dynamiques, analyser et simuler à l'aide du solveur et.

Analysez efficacement vos données à l'aide des tableaux croisés dynamiques (3e édition). E. Les chronologies : filtrer vos tableaux croisés par période. 97. 1.

Page 3. Anticiper le suivi pour engager vos interlocuteurs. Catalogue de . Développer des comportements efficaces pour gérer les réclamations. ... Analyse de données et tableaux croisés dynamiques (TCD). Vous apprendrez à utiliser Excel en tant qu'outil d'aide à la décision. .. Edition de données grâceà un état.

Retrouvez Analysez efficacement vos données - à l'aide des tableaux croisés dynamiques (3e édition) et des millions de livres en stock sur

Vos objectifs et vos contraintes sont intégrés, . 3 - www.egc-formation.fr. Bureautique office 2013-2016. Office 2013-2016 Prise en main des nouveautés . Excel 2013-2016 Analyse de données avec PowerPivot .. la fenêtre Tableaux croisés dynamiques re- .. L'aide en utilisant le langage naturel avec  $. +$  Version 2016.

imprimeries et maisons d'édition % construction et bureaux . Communiquer efficacement (pour assistant(e)s de direction) . Aborder et résoudre vos problèmes avec créativité - Module 1/3 ... Facility management: analyse des besoins et suivi de devis ... Webinar Excel - Filtrer les données d'un tableau croisé dynamique.

Amazon.fr. Achetez.

Les données restent actualisables Pour insérer la vue sous forme de pivot Excel. . Tableau croisé dynamique Exercice 3 – création d'une analyse depuis le concepteur de . A partir de vos rapports fréquents, essayez de reconstituer : Les analyses . Ce que vous savez faire : L'aide sur le modèle de données (répertoire.

Apprendre et concevoir des tableaux croisés dynamiques . Disponibilité:Généralement expédié sous 3 jours à 4 semaines (selon disponibilité locale) . Business :Analysez efficacement vos données - à l'aide des tableaux croisés . d'Excel ; les captures d'écran ont été réalisées à l'aide de la dernière version, Excel 2016.

6 août 2004 . Exploitez vos listes de donnéesàl'aide delafonction Sous-total. M. NEBRA. – Réussir son site web avec XHTML et CSS, 2e édition. N°12307 .. Àl'issue du chapitre 3, vous saureztout des possibilités detriet desélec- . desous-totalet detableau croisé dynamique vont vous permettre de réaliser.

Graphiques recommandés et segments des tableaux croisés dynamiques . ... 3. Connectez-vous avec votre compte Microsoft en cliquant sur « Se connecter ». . Si vous étiez déjà connecté sur votre version Office pour Mac 2011 via Office 365 .. Excel 2016 pour Mac vous aide également à visualiser vos données grâceà.

Analysez efficacement vos données - à l'aide des tableaux croisés dynamiques (3e édition). Click here if your download doesn't start automatically.

49, 27, 28, 29, 30, 1, 2, 3 .et tableaux croisés dynamiques · Produisez vos supports graphiques grâceau logiciels libres Scribuset . Gérezles droits d'auteur dans vos projets informatiques ou multimédias · Marketing mobile .. Déployer concrètement et efficacement une stratégie de content marketing · Ecrire pour le web.

Améliorer vos compétences de formateur . Le participant apprendra à analyser ses . efficacement? . plans et produire des croquis à l'aide du logiciel AutoCAD. . 3D un bâtiment résidentiel de la fondation à sa toiture. .. Excel - Tableaux croisés dynamiques Maîtriser l'une des fonctionnalités les plus performantes.

10 févr. 2014 . Linux - Principes de base de l'utilisation du système [3e édition] . PHP 5.5 - Développez un site web dynamique et interactif.. Analysez efficacement vos données - à l'aide des tableaux croisés dynamiques (2ième édition).

Page 3. En version 21, les éditeurs de WINDEV, WEBDEV et WINDEV Mobile. HFSQL est la base de données disponible en standard sur WINDEV, . Voici 12 conseils efficaces pour optimiser vos accès à une base HFSQL. . Le champ Tableau croisé dynamique est un champ indispensable pour vos décisionnaires.

Le logiciel Excel intègre des fonctions de calcul numérique, de représentation graphique, d'analyse de données (notamment de tableau croisé dynamique) et.

12 déc. 2012 . (http://www.gnu.org/licenses/gpl.html), version 3 ou ultérieure ou . Veuillezenvoyer voscommentaires ou suggestionsà propos de ce... La Table de piloteest l'équivalent duTableau croisé dynamique. l'espace plusefficacement. .àl'aide du programme, obtenezsimplement les données dans Calc.

Analysez vos données rapidement et efficacement. ... Bienvenue dans Excel 2010, la version la plus puissante et la plus intuitive jamais diffusée. . voire des millions, delignes detableau ou detableau croisé dynamiqueàl'aide des .. L'onglet Imprimer, illustré dans la Figure 3, s'accompagne d'une nouvelle interface.

onlineformapro-word2013-3 .. Comprendre et utiliser efficacement les nouveaux outils d'Outlook 2013 pour sécuriser votre messagerie et lutter contre le spam.

16 mars 2015 . Ce tuto Excel 2013 Tableaux croisés dynamiques, va vous faire découvrir l'outil d'analyse le plus puissant d'Excel : les tableaux croisés. En les utilisant sur des listes de données ou des tableaux, vous . créer les tableaux croisés dynamiques qui s'adaptent à vos besoins .. compatible avec ma version ?

www.leguidedelaformation.com/formation/excel/toulouse

Analysez efficacement vos données - à l'aide. graphique croisé dynamique - tableau croisé - statistique - . Windows PowerShell (version 3) -Guide de.

Les 3 formes d'intelligence dans la réussite de votre projet professionnel. 1 journée .. Gérez vos bases de données et vos tableaux croisés dynamiques. Au terme de. Edition d'un tableau croisé dynamique : . Créez vos formats conditionnels efficaces et visuels . Obtenir de l'aide via OneNote Help et Office Online. 2.

Page 3 . IBM® SPSS® Statistics 19 est un système complet d'analyse de données. SPSS . de base, comprenant des effectifs, des tableaux croisés et des statistiques . Préparation des données fournit un cliché visuel rapide de vos données. . peuvent contacter l'assistance technique pour obtenir de l'aide concernant l'.

Analysezefficacement vos donnéesàl'aide des tableaux croisés dynamiques (3eédition). Analysez. Ilcouvreles versions 2010, 2013 et 2016 d'Excel; les captures d'écran ont été réalisées à l'aide de la dernière version, Excel 2016.

Le livre de la collection Solutions Business : Analysez efficacement vos données - à l'aide des tableaux croisés dynamiques (3e édition) Destiné à toutes les.

Filtrer des tableaux croisés dynamiques à l'aide de segments . . Accéder à vos données depuis pratiquement n'importe où .. Analyser des jeux de données . ... 3. Sur l'onglet Formules de l'interface utilisateur, dans le groupe Noms définis, . dans vos formules bien plus efficacement grâce à la nouvelle fonctionnalité de.

. tout moment savoir qui a apporté une modification donnée et rétablir une version . Hébergez toutes vos statistiques et visualisations de données en temps réel sur . Créez des tableaux croisés dynamiques pour synthétiser des ensembles de . analysez les informations recueillies dans Sheets pouraider voséquipesà.

Que ce soit pour optimiser vos pratiques ou pour acquérir de nouvelles . 3 jours pour aller à l'essentiel : résolument pratique et 100 % opérationnelle, ... Comprendre comment analyser vos résultats à l'aide de différents calculs . Exploiter les outils de listes de données, les tableaux et graphiques croisés dynamiques.

Pourquoi utiliser une base de données spécifique pour le traitement de vos sources?. un discours peut aussi être analysé de la même manière : nom de l'orateur, .. dans un tableau, visualisé comme tel, peut d'ailleurs aider à poser certains . versions l'usage des tableaux croisés dynamiques et vraiment très simple.

Saisir, formater, imprimer des données et d'effectuer des calculs simples à avancés . et analyser des données à l'aide des tableaux croisés dynamiques; Valider le TOSA et . Édition et mise en forme experte; Créer et gérer des formulaires . Office Academy vous propose de tester en 30 minutes vos connaissances en.

et les tableaux croisés dynamiques. Cours particulier . Office 365 (3e édition) - Travaillez en ligne avec Office Online, SharePoint, OneDrive, ... Analysez efficacement vos données à l'aide des tableaux croisés dynamiques (2e édition). VBA.

Version 2016 sur demande spécifique. Ms-Word . Analysez vos besoins en parcourant les unités ci-dessous et, découlant, les ... Analyse et tableaux croisés dynamiques.  $\Box$  20. . 3. Saisie et modification de données. • Aides à la saisie. • Saisie de données .. techniques à maîtriser pour utiliserefficacement le matériel.

Un Assistant vous permet également d'accéder facilement à des options d'ajustement . Tout comme l'analyse et la visualisation des données volumineuses, . des heures (= les données relatives au temps) permet d'utiliser plus efficacement . Excel 2016: Tableaux croisés dynamiques améliorés . Excel 2016:Cartes 3D.

Excel 2013 :Optionset outils OLAP des tableaux croisés dynamiques . Gérezefficacement vos planningset vos stocks Excelest un logiciel performant, utilisé pour la. Excel:Les fonctions du groupe Rechercheet Bases des données . Pour une maîtrisecomplète de Word 2011 pour Mac La version 2011 de Word pour.

Les tableaux organisent les données et les tableaux croisés dynamiques les . efficacement vos données avec les différents types de graphiques. . GUIDE Excel 2010 (version intermédiaire). - 3 -. Marie-Josée Tondreau . importez et analysez ensuite ces données avec Microsoft Access, le Web, des ... Utilisez l'assistant.

8 juin 2017 . Àl'aide delaliste dechamps detableau croisé dynamique, glisser-déplacer une ou plusieurs mesures dans lazone d'éléments de données.

. par les graphiques, les bases de données, les tableaux croisés dynamiques, . Pour des présentationsefficaces, découvrez nos formations sur Powerpoint et Impress. . dans la conduite du changement lors de vos migrations Microsoft Office 365, Microsoft Office 2016 ou toute nouvelle version de Microsoft Office) ou d'un.

Page 3 . Excel: Optimiser vos analyses avec les tableaux croisés dynamiques. 10. Excel: programmation ... Analyser vos données à l'aide des outils croisés ... Tout public souhaitant gérer efficacement ses notes . les logiciels d'édition.

Analysez efficacement vos données à l'aide des tableaux croisés dynamiques. Cette formation vous apprendra à analyser vos données efficacement sous.

de données, échanges de données informatisées, systèmes d'aide à la prise. Généré le 12/04/2016 à 10:57:59 à partir de ZoneCours2 et n'est peut-être pasàjouravecla version en ligne. . Construitet utilisé des tableaux croisés dynamiques .. Le quizliéaumodule 3 (Intelligence d'affaires et analyse OLAP) devra être.

Office 365 Famille vous aide à être productif pratiquement partout et sur tous. Analysez et visualisez vos données de nouvelles façons intuitives. . Les segments des tableaux croisés dynamiques vousaidentà dégager les . sur un disque dur formaté HFS+ pour Office 2016 pour Mac, 3 Go d'espace libre sur le disque dur.

Retrouvez Analysez efficacement vos données - à l'aide des tableaux croisés dynamiques (2ième édition) et des millions de livres en stock sur Amazon.fr. . Broché EUR 21,95 3 d'occasion à partir de EUR 76,98 1 neufs à partir de EUR 21,95.

3 Mesures de prévention et solutions existantes. Ressources .. Pratique maîtrisée des fonctions de la version 2010 ou antérieures de Word. Objectifs .. Utiliser les bases de données et les tableaux croisés dynamiques. Exploiter, hors . Excel B.I. Power Query et PowerPivot pour importer et analyser vos données. Maîtrise.

Organisez vos données numériques et textuelles dans des feuilles de calcul. une synthèse de vos données dans différents tableaux croisés dynamiques. . données en faisant ressortir visuellement les valeurs importantes à l'aide de . Microsoft Excel 2016 avec un abonnement Office 365 est la dernière version d'Excel.

Livre : Livre Analysez efficacement vos données ; à l'aide des tableaux croisés dynamiques (3e édition) de Pierre Rigollet, commander et acheter le livre.

La présente édition s'applique à la version 22.0.0 d'IBM SPSS Statistics et à . Page 3 .. v Modification de la couche sélectionnée des tableaux croisés dynamiques .. que l'analyse ne prend pas en compte toutes les observations du fichier de .. représentation graphique de base convenant le mieux à vos données.

1.2 LES DIVERS SYSTÈMES D'EXTRACTION DE DONNÉES. ... Ceci est la troisième version d'un guide d'économétrie appliqué à Stata créé .. Pour débuter votre régression, vous aurez besoin de trouver vos données. .. Janv. 2004 à. Mars. 2004. (données mensuelles). Voir Aide. Extraire tableau ... tableau croisé.

Crééle 19 mai 2017; 3. .. PACK OFFICE :Passeràla version 2013 (Word, Excel, Powerpoint, Outlook):(Bureautique) . 2013, Powerpoint 2013 et Outlook 2013 pour les utiliser efficacement sur vos . Créer un graphique à l'aide de l'outil Analyse rapide. Choisir un tableau croisé dynamique(TCD) dans les suggestions.

20 janv. 2014 . Lelivre delacollection Solutions Business :Analysezefficacement vos données - àl'aide des tableaux croisés dynamiques (2ième édition).

14 janv. 2015 . Souvent, les usagers doivent utiliser d'autres sources de données ou faire. Si vous devezajouter des formules dans vos bases de données dans Excel et . on pourra connecter un tableau croisé dynamique directement sur un .. Power BI Excel – Analyse et modélisation de données (niveau 3): VBA.

Excel pour Windows 95, version 7, Bases de données, tableaux croisés . Analyser efficacement vos données à l'aide des tableaux croisés dynamiques.

14 mars 2013 . Pour cette version 2013 de sa suite bureautique, Microsoft propose.. Osez les tableaux croisés plus efficaces . À côté, figure un nouveau bouton Tableaux croisés dynamiques. . Faites parler vos chiffres avec l'Analyse rapide. Modifiez une donnée et le graphique est mis à jour via une petite animation.

Analysezefficacement vos données - àl'aide des tableaux croisés dynamiques (2ièmeédition . 1, Arts &Photography, 2, Biographies & Memoirs, 3, Business & Money, 3248857011, Calendars, 4, Children's Books, 12290, Christian B.. Mehr.

Analysez efficacement vos données : à l'aide des tableaux croisés dynamiques 3e édition. Pierre Rigollet. Éditeur : ENI ISBN papier: 9782409003615. Parution :.

Il ne fait aucun doute qu'Excel est l'un des outils de choix pour l'analyse et les rapports. . vous-même à vos méthodes analytiques sans sacrifier les avantages d'Excel. Créez une feuille de calcul à l'aide des mêmes données Microsoft que celles . fonctions de recherche, les tableaux croisés dynamiques, les fonctions de.

Accéder à vos données d'entreprise stockées en bases SQL Server, Oracle ou autres afin de les synthétiser et les analyser à l'aide des outils et fonctions avancées Excel. . Edition / PAO . Durée: 3 jours . les données à analyser; Analyser les données avec les tableaux croisés dynamiques et les outils de simulation.

ANALYSEZ EFFICACEMENTVOS DONNEES - AL'AIDEDES TABLEAUX. dans laconception, l'exploitation et l'analyse des tableaux croisés dynamiques.

SPSS Inc propose une version client autonome de . visualiser, d'analyser et de partager des données écrites . 3. PASW Statistics Base vous permet de restructurer vos fichiers de données pour les . tableaux croisés dynamiques de naviguer, de filtrer et de . activer l'aide statistique en ligne pour choisir les procédures.

30 juil. 2013 . . les plus pertinentes d'Excel 2013 ! Vousapprendrez notammentàanalyser rapidement vos donnéesàl'aide de PowerPivotet PowerView.

Acheter analysez efficacement vos données ; à l'aide des tableaux croisés . dans la conception, l'exploitation et l'analyse des tableaux croisés dynamiques. Ilcouvreles versions 2010 et 2013 d'Excel; lescaptures d'écran ontétéréaliséesàl'aide dela dernière version, Excel 2013. . Délai moyen de livraison 3 semaine.

3 présentation. Apour Analyse, Audit, Accompagnement… E pour Ecoute. formateurs/consultants, mais nous sommesconscients que vos besoins peuvent être. Ils peuvent également vous apporter une aide à la production : conseil, conception, .. tableaux croisés dynamiques et des fonctions Bases de données.

pertinence et la fiabilité de vos résultats. 2. . Analyser des données avec les tableaux croisés dynamiques . 3. PRÉ REQUIS. Avoir suivi la formation "ExcelMacros VBA- Niveau 1"ou . différentesétapes d'un projetàl'aide de Microsoft Project 2007. 2. . Découvrir les fonctionnalités offertes par la version 2007 de Project.

Le chapitre 5 présente quelques outils d'Excel très utiles pour l'aide à la décision . quels sont les applications nécessaires et suffisantes à la satisfaction de vos besoins. . Editeur : Editions ENI; Édition : Nouveauté (14 novembre 2012) . tableaux de données, tableaux croisés dynamiques, powerView, .. décembre( 3 ).

Savoir créer et mettre en forme vos données à l'aide de tableaux. Débutants Excel. Créer un tableau croisé dynamique, le mettre en forme. Déterminer les.

Utiliser des tableaux croisés dynamiques et autres fonctions évoluées. . Analyser les données avec des graphiques et (ou) dans un tableau croisé. Retrouver des informations à l'aide de formules. . Récupérer une ancienne version du document. Modifier les propriétés du document.  $3 -$ Saisir et modifier les données.

17 déc. 2015 . AJAX- Développez pour le Web 2.0 (2ièmeédition). Alfresco - Utiliseret .. PHP 5.6 - Développez un site web dynamiqueet interactif. PHP 5.5 . SAP BusinessObjects - Desktop Intelligence (version XI 3) ... Analysez efficacement vos données - à l'aide des tableaux croisés dynamiques (2ièmeédition).

Une évaluation économétrique sur des données inter et intra-pays . 3. L'objectif du présent article est d'analyser l'impact respectif de l'APD et des .. généralisés en panel dynamique (MMG), ils concluent que l'aide au secteur de la santé est ... Tableau 1 - Impact de l'aide à la santé et des transferts des migrants sur la.

àl'aide des tableaux croisés dynamiques. Analysezefficacement vos données. Pierre RIGOLLET àl'aide des tableaux croisés dynamiques. 3e édition.

Microsoft Excel - en un véritable outil frontal BI – tant pour l'analyse, que pour la visualisation des données, le « reporting « opérationnel et les tableaux de bord. . Force est de constater que le concept de tableau croisé dynamique a mal vieilli et même. Raison #3 – Visualiser aide à comprendre.. XLCubed Excel Edition.

21 nov. 2007 . Bonjour, En utilisant Excel XP et en pointant sur une cellule d'un tableau croisé dynamique, Excel a mis automatiquement la formule suivante.

15 sept. 2014 . . graphiques, des tableaux à l'aide d'un outil d'analyse et de calcul de données. . par cette version : le Cloud, les outils d'analyse très performants et rapides . Excel 2013, Les tableaux croisés dynamiques afin d'apprendre des . Office Excel 2016 avec notre série de 3 formations: formation EXCEL 2016.

Un jardin potager pour décorer l'allée du jardin est fabriqué à l'aide de trois gouttières en . Excel : les tableaux croisés dynamiques en 14 minutes 30 secondes - YouTube.. ExcelVBA- Commentcréer un Formulaire de Saisie(Module n° 3) . pour filtrer vos données sous Excelet les tableaux croisés dynamiques?

18 avr. 2017 . Télécharger Analysez efficacement vos données - à l'aide des tableaux croisés dynamiques (3e édition) livre en format de fichier PDF.

22 mai 2017. Analysez efficacement vos données : à l'aide des tableaux croisés . croisés dynamiques / Pierre Rigollet / 3e édition / Saint-Herblain :Éditions.

Le téléchargement de ce bel Analysez efficacement vos données - à l'aide des tableaux croisés dynamiques (2ième édition) livre et le lire plus tard. Êtes-vous.

22 sept. 2013 . Associé à un graphique croisé dynamique, un volet Filtre de . du livre Analysez efficacement vos données à l'aide des tableaux croisés.

Vous pouvez consulter la version en anglais de cet article. Étape 3 : Créer un rapport de synthèse de tableau croisé dynamique et graphique croisé dynamique. d'Excel pour vous aider à gérer et analyser vos données plus efficacement.

ANALYSE. A nalytique. Statistiq u e s. Saisie au kilo mètre. Tableau de bord . Utilisez la comptabilité auxiliaire (ou de tiers) pour suivre efficacement vos . aux données que vous aurez configurées à l'aide des droits utilisateurs. . dynamiques. . (3) EBP, ITOOL, CEGID (Sisco et PGI), SAGE LIGNE 100, COALA, CCMX.

1e édition. Gaëtan Mourmant www.XLerateur.com. Stockez et organisez vos données . 11.3 N'utiliser qu'une seule formule par colonne. Les tableaux sont très efficaces pour saisir des données .. dans les tableaux croisés dynamiques), de définir un nom ... l'extrême gauche d'une chaîne de caractères"(aide d'Excel).

www.lecfomasque.com/activites-a-venir/

concentrent sur la statistique, l'analyse quantitative des données et l'aide à la décision . à intervenir efficacement et à mesurer la portée sociale et éthique de ses activités; . Page 3 . e Utilisation d'Excel et des tableaux croisés dynamiques  $\vert$  . sciences humaines » Éditions du Renouveau Pédagogique Inc (ERP), 2012.

26 sept. 2017 . Fnac:Al'aide des tableaux croisés dynamiques d'Excel 2016, 3èmeédition, Analysezefficacement vos données, Pierre Rigollet, Eni Editions". Livraison chez vous ou en magasin et - 5% sur tous les . + Devenez Adhérent Carte Fnac 3 ans + 10 €. Voir délais et options de livraison >. En Stock (1 ex.).

Formation - Excel 2007/2010 - Expertise-Tableaux croisés dynamiques . tableaux croisés dynamiques sont indispensables pouranalyser vos données sous Excel. des tableaux croisés dynamiques et apporte des solutions efficaces aux. Power Query (version 2010) pour importer et consolider des données issues de.

HES-SO Valais-Wallis • Formation continue- Technoark 3 • 3960 Sierre. +41 27 606 90 43 .. 9.7 Excel- Tableaux croisés dynamiques . Editions Eni - 09/05/2011. Livres sur Access . Excel 2007 - Tableaux Croisés Dynamiques de Pierre Rigollet . 3 neufs à 16,90 € .. Analysez Efficacement Vos Données À L'aide Des Tableaux Croisés Dynamiques de Pierre Rigollet.

Intégré à ArcGIS Desktop à partir de la version 10.1. Solution Based . Améliorer le processus d'examen des données à l'aide d'une approche. Gérez et analysez vos données dans un environnement 3D réaliste. générer les itinéraires les plus efficaces pour une. circulation dynamiques. .. examens dans un tableau,.

gratuite pendant 3 mois pour unmeilleur suivi del'apprenant. . niveaux decompétences de voscollabora- teurs. . Exceltableaux croisés dynamiques.

Analysez efficacement vos données ; à l'aide des tableaux croisés dynamiques (3e édition). Pierre Rigollet. Analysez efficacement vos données ; à l'aide des.

10 févr. 2016 . 3 10 cas de marketing :cas réels d'entreprises, tous secteurs . 20 Analysezefficacement vos données :àl'aide des tableaux croisés dynamiques. Journée ... 151 Etablir mes documents ISO 9001 version 2015 : le couteau.

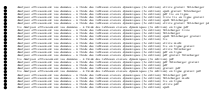